Ниже на четырёх языках программирования записан алгоритм. Получив на вход число х, этот алгоритм печатает два числа: L и M. Укажите наибольшее число х, при вводе которого алгоритм печатает сначала 4, а потом 5.

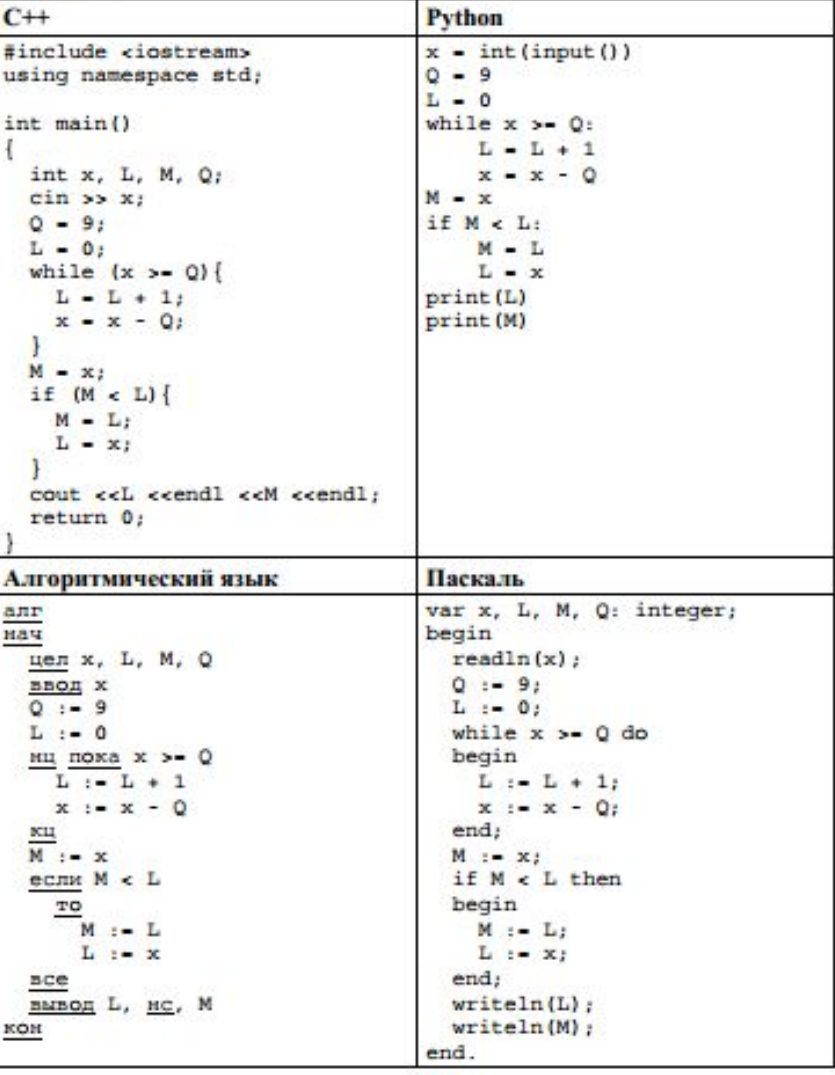

49

Ответ:

while 1: x=i  $Q = 9$  $L=0$  while x>=Q:  $L += 1$  $x = 0$  $M = x$  if M<L:  $M=L$  $L = x$ if  $L==4$  and  $M==5$ : print(i) break  $i = -1$ 

i=1000

 $22$